## **Datenblatt**

## Plakat A4 für Desinfektionsspender

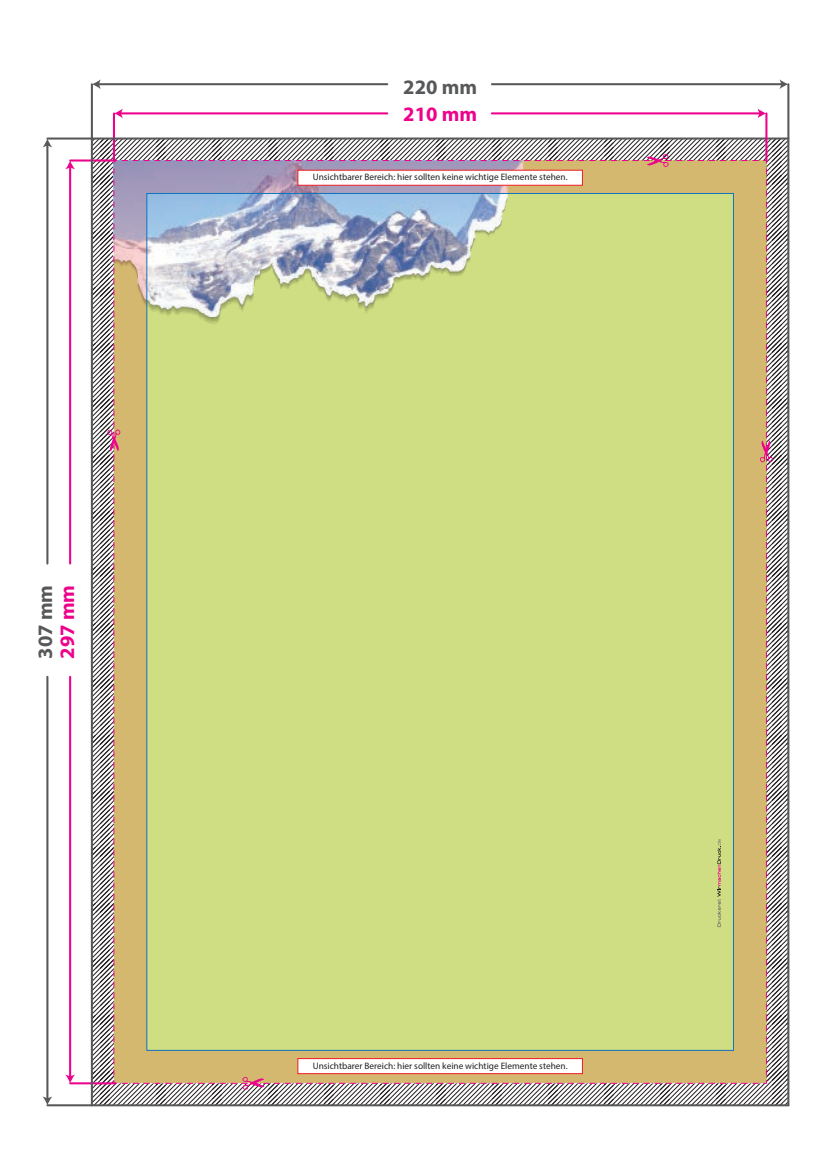

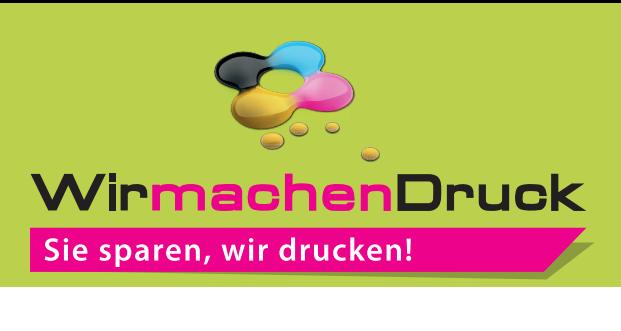

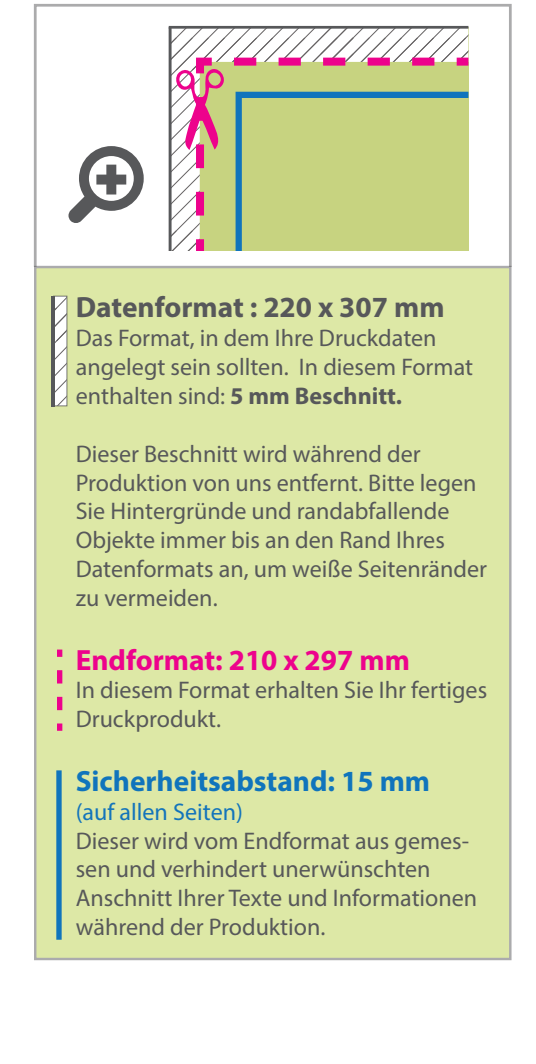

## 5 Tipps zur fehlerfreien Gestaltung Ihrer Druckdaten

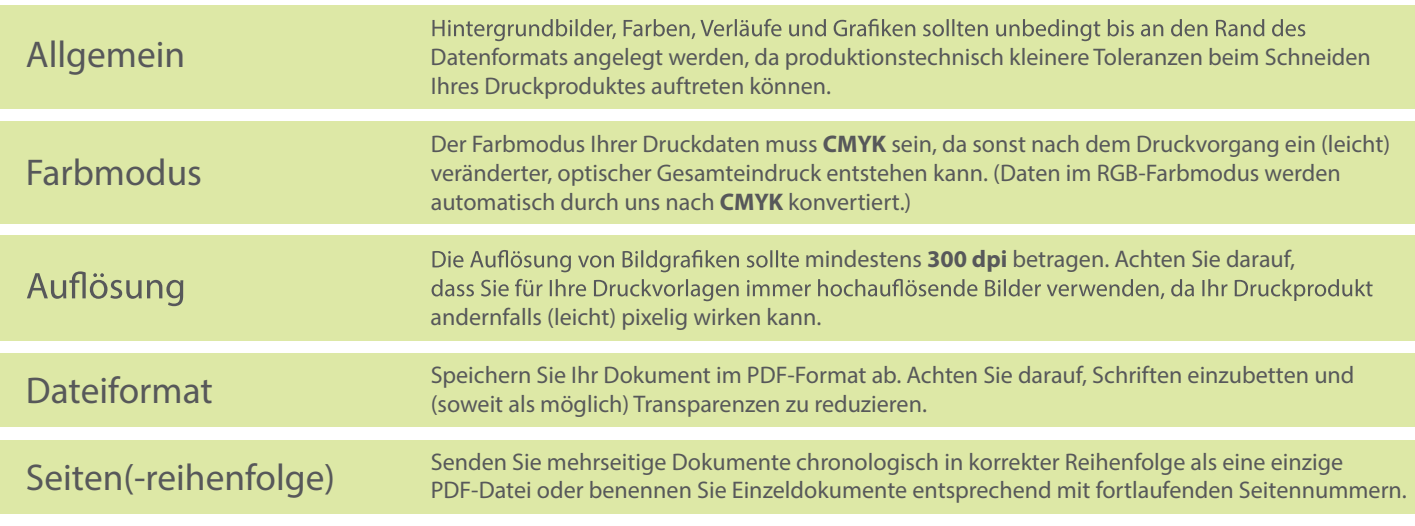